# $\frac{1}{\sqrt{1-\epsilon}}$ computer  $\blacksquare$  $\boldsymbol{\Pi}$ t<br>「<br>ロ

 $\sim$ 

 $\overline{\phantom{a}}$ 

PILOT ONE LTD, was established in 1984 to meet the demand for well-designed support materials for computer appreciation courses in education. We are a small company producing quality products to be used by students.

The company draws on a wide range of teaching expertise to provide the feedback necessary to design robust hardware and software. All materials are thoroughly tested by pupils of appropriate ages and a wide range of abilities.

In addition we offer a range of teacher support services including residential in-service training courses.

The control package is only part of a complete range of computer appreciation materials that will be available over the next two years.

If you would like to know more about our products, or have suggestions for new projects, then please contact us on 0234-327688.

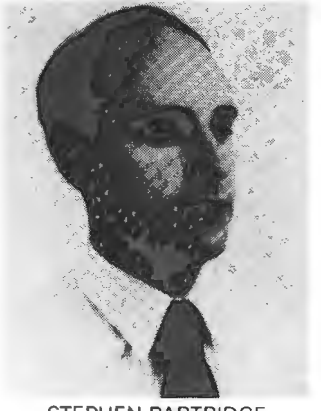

STEPHEN PARTRIDGE (Production manager) 1

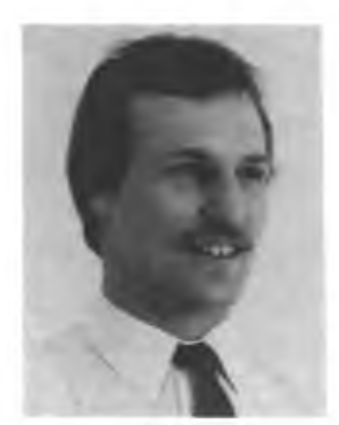

**NICK BENNETT** (Development manager)

## **PILOT IN CONTROL**

CONTROL TECHNOLOGY COURSE for  $11 - 13$  age group

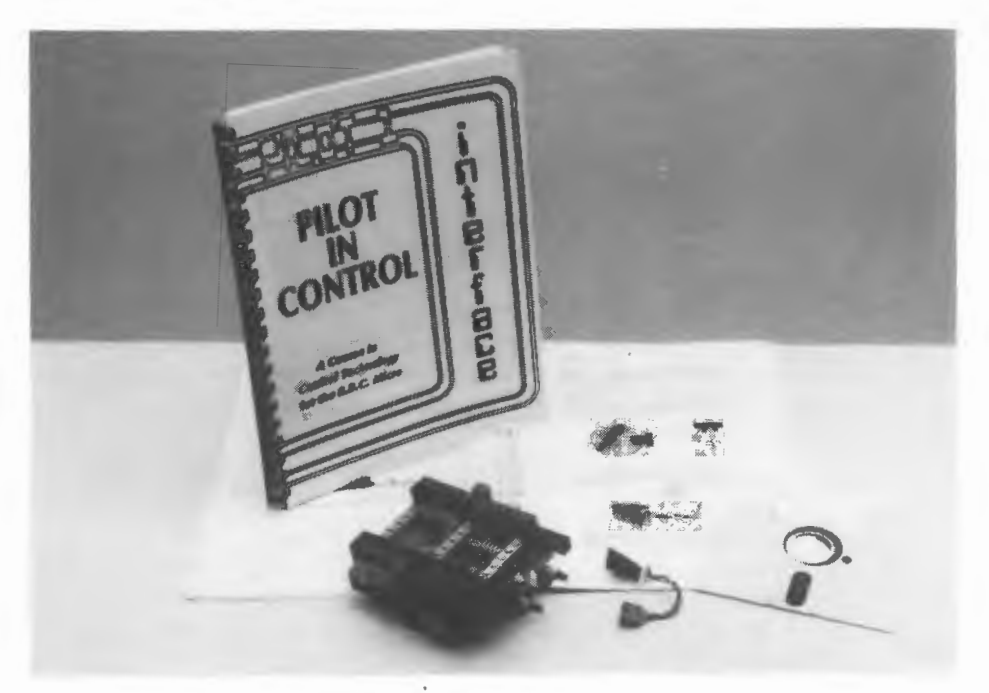

The course is an ideal first step in the world of control technology. It contains text and software, enabling students to become quickly involved in stimulating activities.

The main body of the text is a set of sixty pupils' worksheets. These pages contain both the necessary instructions to enable the students to proceed at their own individual rates, and also a wide range of questions.

It is assumed that pupils will have experience of loading and running programs on the micro. In<br>addition pupils should be able to enter should be able to enter<br>the keyboard. The text information using the keyboard. introduces a few elements of the BASIC language and a set of procedures for easy control of the interface. Students should not require a vast amount of assistance to follow the course. However, in many areas back-up teaching may be required to enable the pupils to grasp the full significance of the routines.

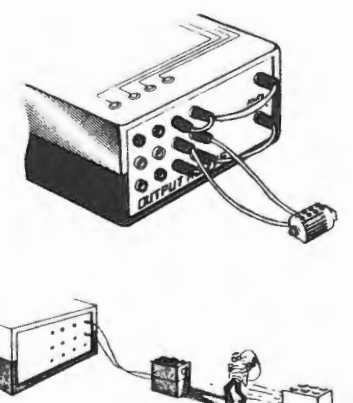

Part 1 Alarm Circuits - Introduction to the interface Part 2 Driving Models- Connecting vehicles to the micro Part 3 Feedback Routines - Steps towards precise control

#### **PILOT IN CONTROL PIC/521/M**

Teacher and pupil text. A suite of eighteen software routines and procedures to build into your own programs. A copy of the pupil's worksheets is provided for photocopying.

#### **PUPIL WORKSHEETS PIC/521/P**

12 copies of pupil's worksheets

#### **EVALUATION KIT PIC/521/E**

Full kit; manual, software, interface and models for project work and evaluation (1 item of each listed below).

#### **CLASSROOM KIT PIC/521/C**

The kit contains six digital interfaces and a collection of models to enable a full class of students to follow the course. In the first part of the course, six sets of apparatus are supplied but in parts 2 and 3 it is assumed that students can meet the various models at different stages.

6x Digital interface 3x LEGO buggy kit L/1038 1x 3 motor connecting lead 2x Reflective-opto sensor 2x Magnetic sensor 2x Crane model 1x Electric goods train 1x Electric loco 1x Special train power supply Connecting leads for above

6x Alarm kit, all sensors and buzzer 3x 2 motor connecting leads 6x Slotted-opto sensor 2x Microswitch 2x Large yellow car 1x Motorised points, uncoupling rail Supplementary LEGO spares

Teacher's text, software and 12 copies of pupil's worksheets.

#### **SAMPLE WORKSHEETS**

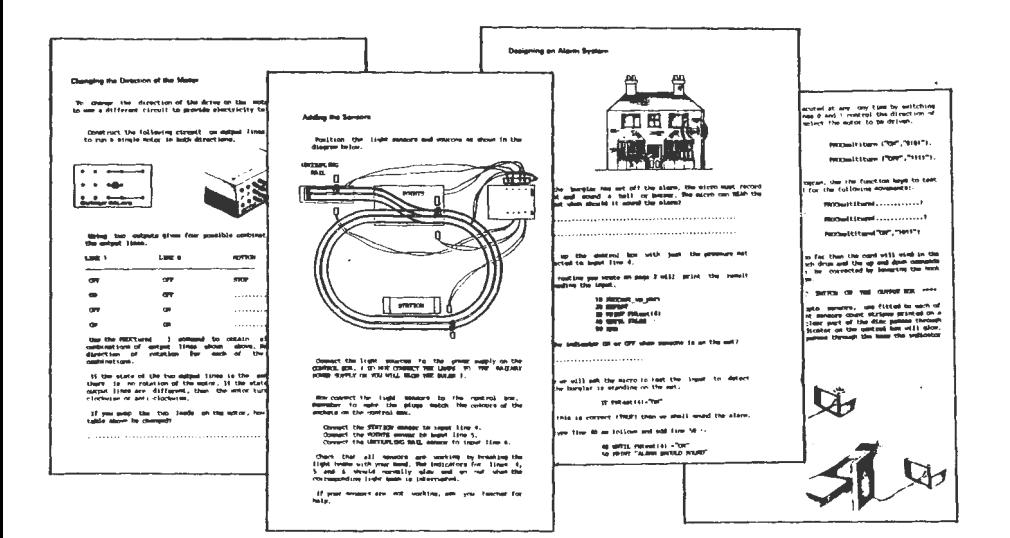

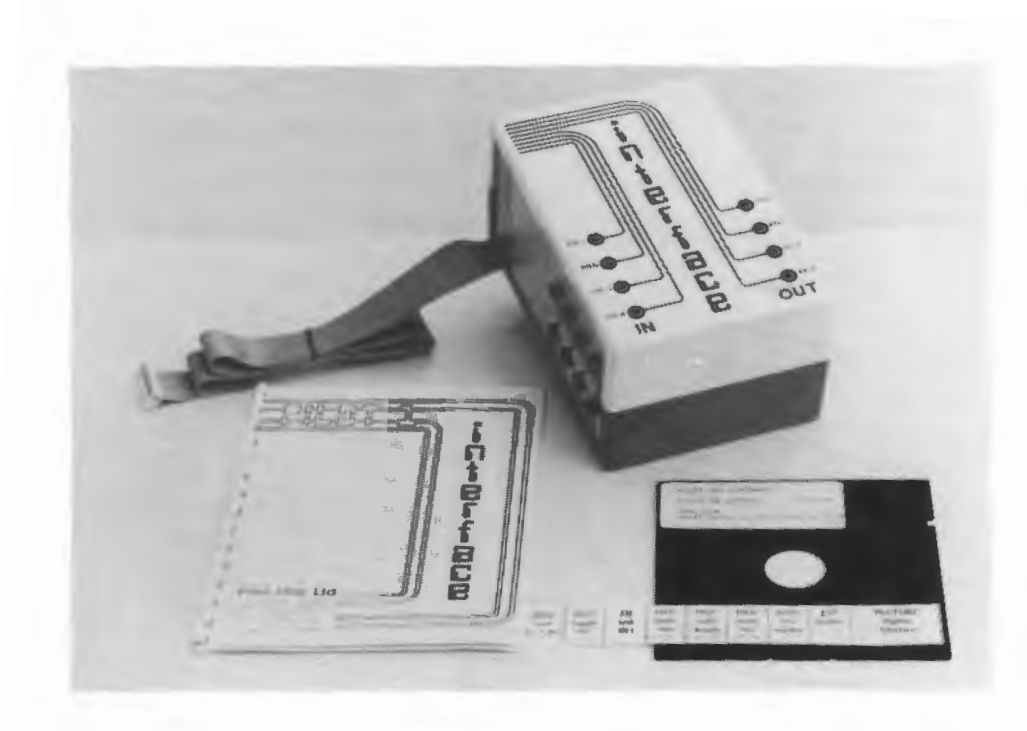

## **DIGITAL INTERFACE**

## IN/521/E

- **e** connects to the User Port of the BBC micro
- fully isolated to protect the micro
- **e** built-in power supply to drive models (5V, 1A reg.)
- **e** 4 output lines with changeover relays
- **e** 4 sensitive input lines
- **e** 4mm sockets to fit standard laboratory leads
- **e** robust construction
- **e** includes BASIC control procedures

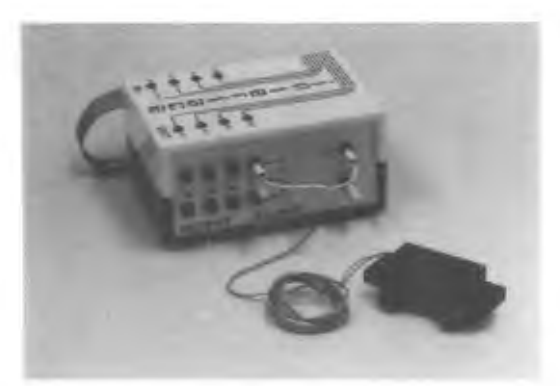

#### **Software Package**

To enable the inexperienced programmer to utilise the PILOT ONE digital interface, a suite of procedures are provided which supplement the BBC Basic commands. The INTTEST package provides a teaching program to familiarise the student with the six control procedures. The procedures are called from a menu, and a screen display helps with the difficulties of syntax and gives an opportunity to try out each procedure in turn. The program can be used without an interface, to each the ideas and build routines when a flow of data is not required. The syntax in each case has been designed to express in simple terms the action required. In addition, the procedures will trap errors; such as sending an output to an input line or the use of a non-standard string variable.

Once the actions of the procedures are understood, the teaching package offers a choice of deleting the teaching pages but leaving the procedures in memory at lines 10,000 onwards. The student is then free to write his own routine using any combination of BASIC commands and the procedures. To limit the amount of typing, the function keys are programmed to correspond to the procedures with the addition of auto line numbering and a listing on £9. When this key is used only the program lines to 9999 are listed (the student's routine). If the procedures are also required the usual LIST command will provide the student's routine and the INTTEST procedures listed as normal.

The INTTEST procedures are designed to enrich the commands already available in BASIC. The structure of these procedures is unimportant to the student, we hope he will learn to use them as he already uses the PRINT, REPEAT...UNTIL commands. They provide an easy way to control the interface and are perfectly adequate for most applications other than very fast sampling and control, when more sophisticated programming will be required.

PROCturn This procedure will turn a stated output line ON or OFF.

PROCtoggle To turn an output line that is OFF to the ON state or to turn an output line that is ON to the OFF state.

FNtest This command will test the value of an input line. The string "ON" or "OFF" is returned corresponding to the status of the indicator lamp on the interface unit.

PROCmultiturn To simultaneously turn ON or OFF more than one output line.

PROCmultitoggle To change the state of more than one output.

FNmultitest To test the state of more than one line at a time.

# **hasil** In CONTROL

- eA control language for the PILOT ONE digital interface
- **e** Designed for use by PRIMARY pupils
- **e** User defined routines in LOGO like structure
- **e** Clock module with full timing facilities
- **e** Counter and store for counting operations
- **e** PUPIL WORKSHEETS simple sample routines
- **e** Comprehensive teacher utility package

BASIL is a control language that is simple to use yet powerful enough for complicated control applications. The screen editor indicates all options available to the user. Using only three keys all necessary information for the routines is prompted. The routines, with user defined names, have up to 16 steps and can be "nested" to any depth. The routines can be saved, loaded or dumped to a printer as required. Inputs can be read from the interface or keyboard, outputs can be sent to the interface or screen, operations can be performed on the counter and clock registers. The screen display also provides a monitor of output/input status; this allows the routines to be run without connection to the interface.

BIC/201/E BASIL software, worksheets, digital interface, alarm kit and manual BIC/202/S BASIL software and manual BIC/203/W 12 sets of BASIL worksheets

The whole BASIL, package is arranged in modules so that portions of the language can be introduced slowly without the distraction of a full range of options. Routines constructed with these modules can then be used at a later date with the full language.

The teacher utilities provide simple edit and file facilities for routine generation, module configuration and routine documentation.

Pupil worksheets

A3 folded, laminated worksheets with illustrations, sample programs and connection diagrams.

- 1. Sensors The alarm system
- 2. Output control The alarm bell
- 3. Counting The production line
- 4. Timing Events Race meeting

Example BASIL routines

To time a vehicle passing through two separated light beams on inputs 5 and 6.

Counting people passing through a light beam on input 5 and sound buzzer when count reaches 100.

routine .... **TIME** 

routine .... **PASS** 

CLOCK RESET WAIT for INPUT 5 is OFF CLOCK START WAIT for INPUT 6 is OFF CLOCK STOP

COUNTER RESET DO No. 3 IF INPUT 5 is off DO No. 4 IF COUNTER  $\div 100$ 

SWITCH OUTPUT 2 ON

CLOCK RESET WAIT for CLOCK >10 SWITCH OUTPUT 2 OFF

Driving a vehicle along a course called **PATH. PATH** is constructed from routines called **TURN** and **MOVE**  (Drive motor on output 1, steering motor on output 2)

#### **PATH**

#### **TURN**

DO **MOVE** 3 TIMES DO **TURN** 2 TIMES DO **MOVE** 3 TIMES

#### **MOVE**

SWITCH OUTPUT 1 ON CLOCK RESET WAIT for CLOCK >100 SWITCH OUTPUT 1 OFF

- 5. Output control Switching motors
- 6. Time Delays Driving a buggy
- 7. Sequence Buggy course plotting
- 8. Controlled motion Counting Rotation

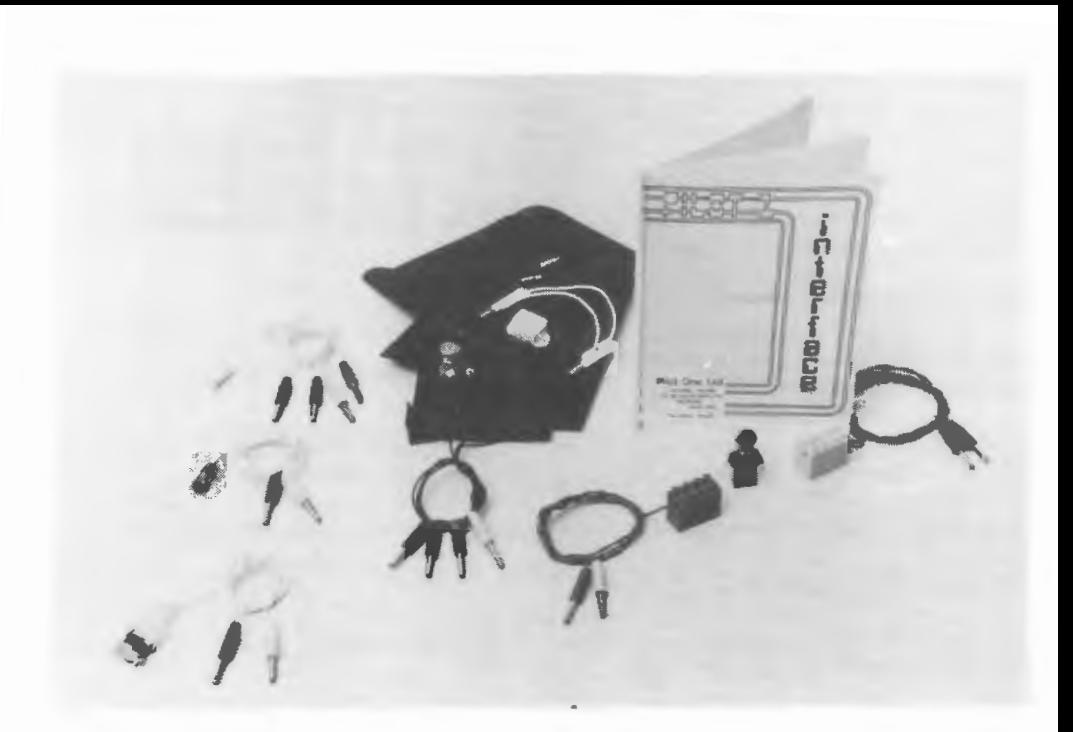

## 522/A **ALARM KIT**

An ideal way of investigating the operation of the digital interface using either BASIL software or the BASIC procedures.

The five sensors are terminated with 4mm plugs for direct connection to the interface. These can be used for counting or timing exercises or used together to construct an alarm system for a house. The manual explains how the sensors operate and provides example routines to read the data from the sensors and switch the output lines.

- **e** magnetic switch and magnet
- **temperature switch 40°C**
- **e** tilt switch
- **e** pressure mat
- **E** light beam kit (sensor and light source)
- **e** loud buzzer
- **e** manual

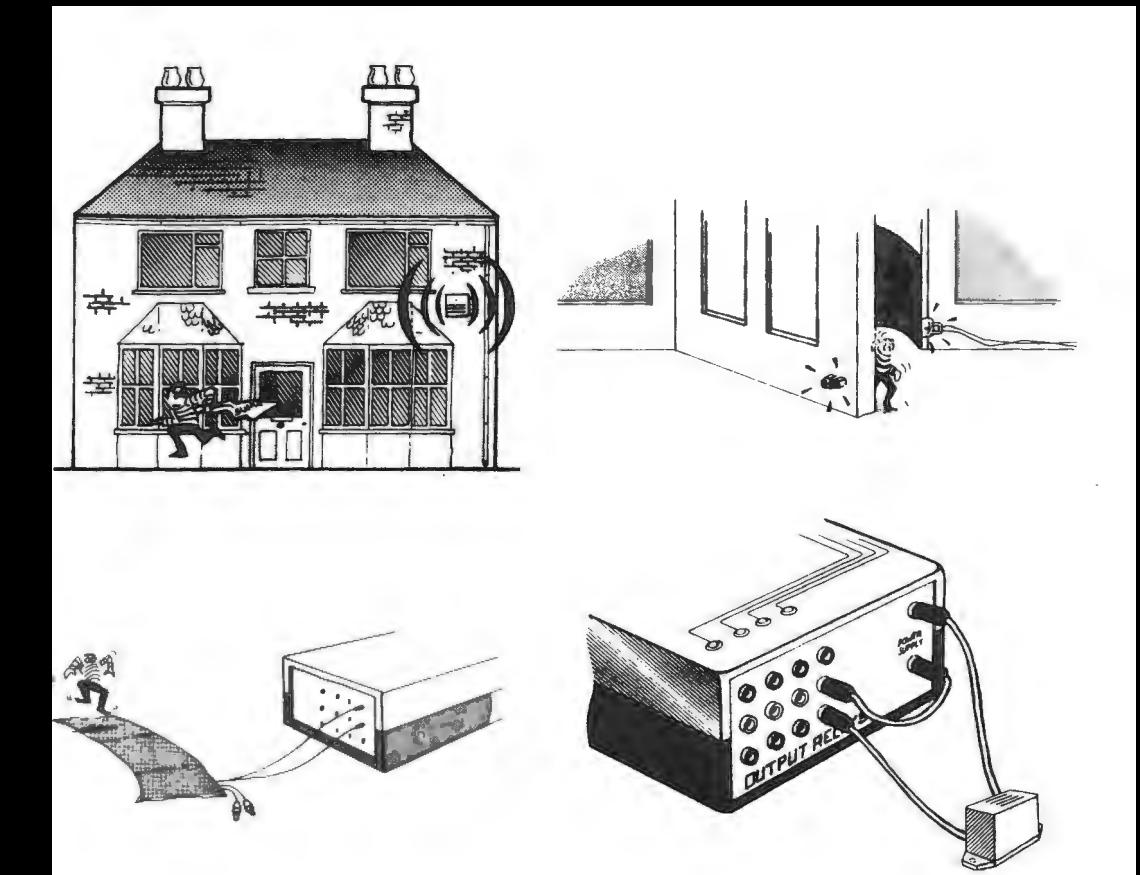

### Additional Sensors

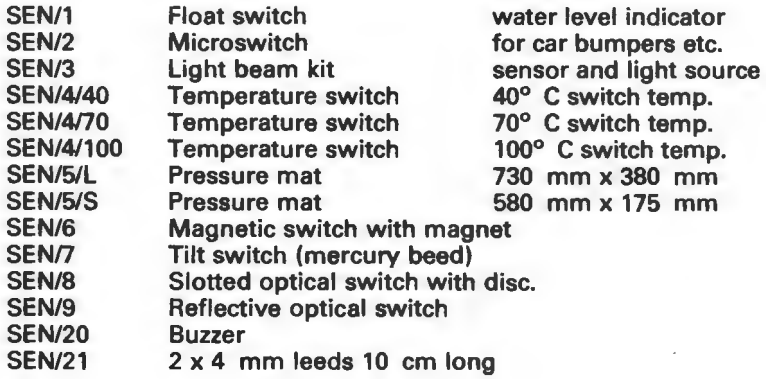

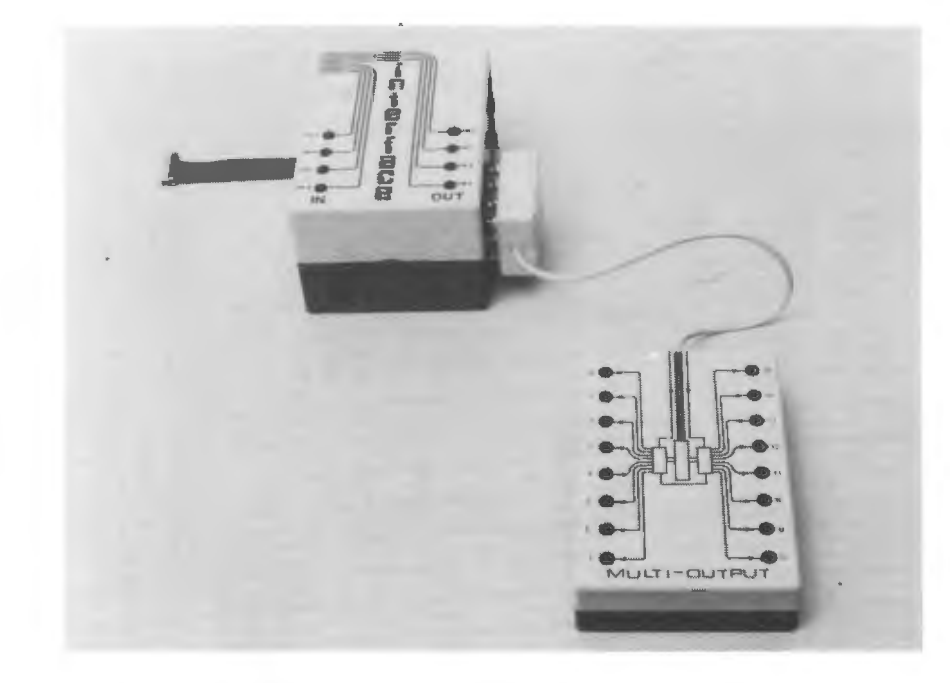

## 534/MO **MULTIPLE OUTPUT UNIT**

- **e** 16 latched relay outputs
- $\bullet$  changeover relay contacts rated at 1Amp
- **e** connector sockets for plus or bare wire connection
- **e** plugs directly into the PILOT ONE digital interface
- **e** strobe software procedures supplied

The MULTIPLE OUTPUT UNIT allows up to 16 separate output lines to be connected to the PILOT ONE interface. The strobe software supplied sets the output latches in pairs, selected using a clock generated in the micro. All relays can be connected using 1mm pins or bare wire, singularly or in groups for bi-directional motor control. An indicator on each output line indicates the state of the relay latches. This unit is used for applications that require the operation of groups of motors on robot arms, multiple axial cranes or for operations on large railway layouts. External 5Volt power supply required.

This unit forms part of the sixth form course THE PILOT CONTROLLER, to be released in January 1986.

## 535/MI **MULTIPLE INPUT UNIT**

- **e** 16 sensitive input lines
- **e** 1mm connector for sensors with power lines
- **e** LED indicators on all lines
- **e** plugs directly into the PILOT ONE digital interface
- **e** strobe software procedures supplied

The multiple input unit allows up to 16 separate input sensors to be connected to the PILOT ONE digital interface. The strobe software supplied reads the input lines in pairs selected using the internal clock in the unit. ALL the sensor range with polarised four pin terminations can be connected to the unit, with indicators displaying the status of each line. This unit is ideal for a large number of positional indicators in a maze or for a large railway layout.

This unit forms part of the Sixth form course THE PILOT CONTROLLER, to be released in January 1986.

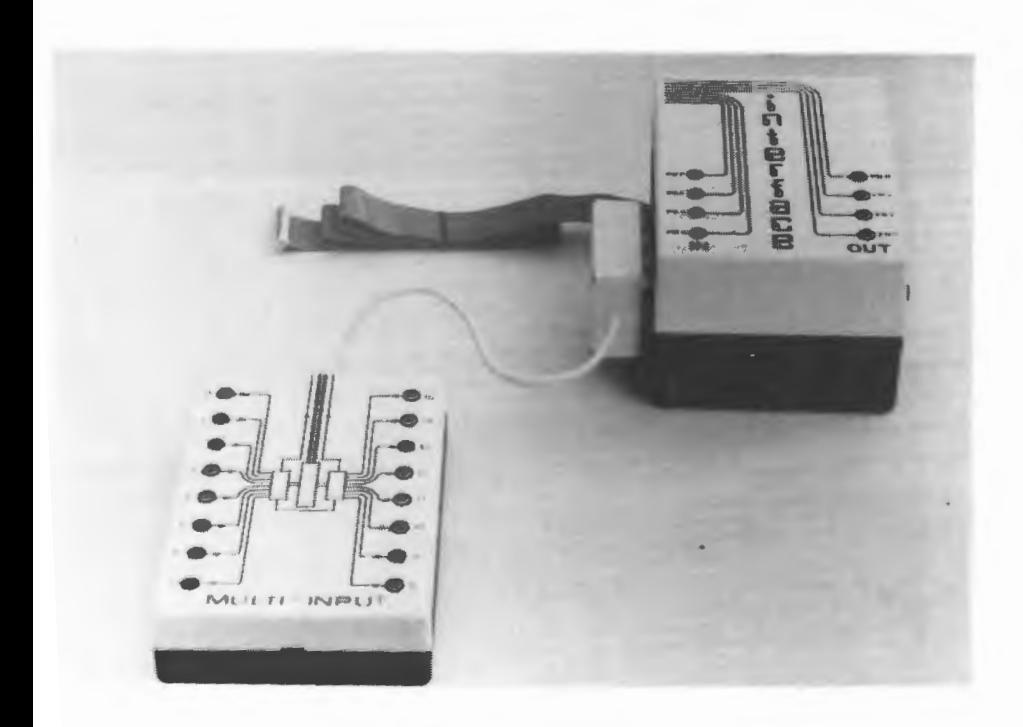

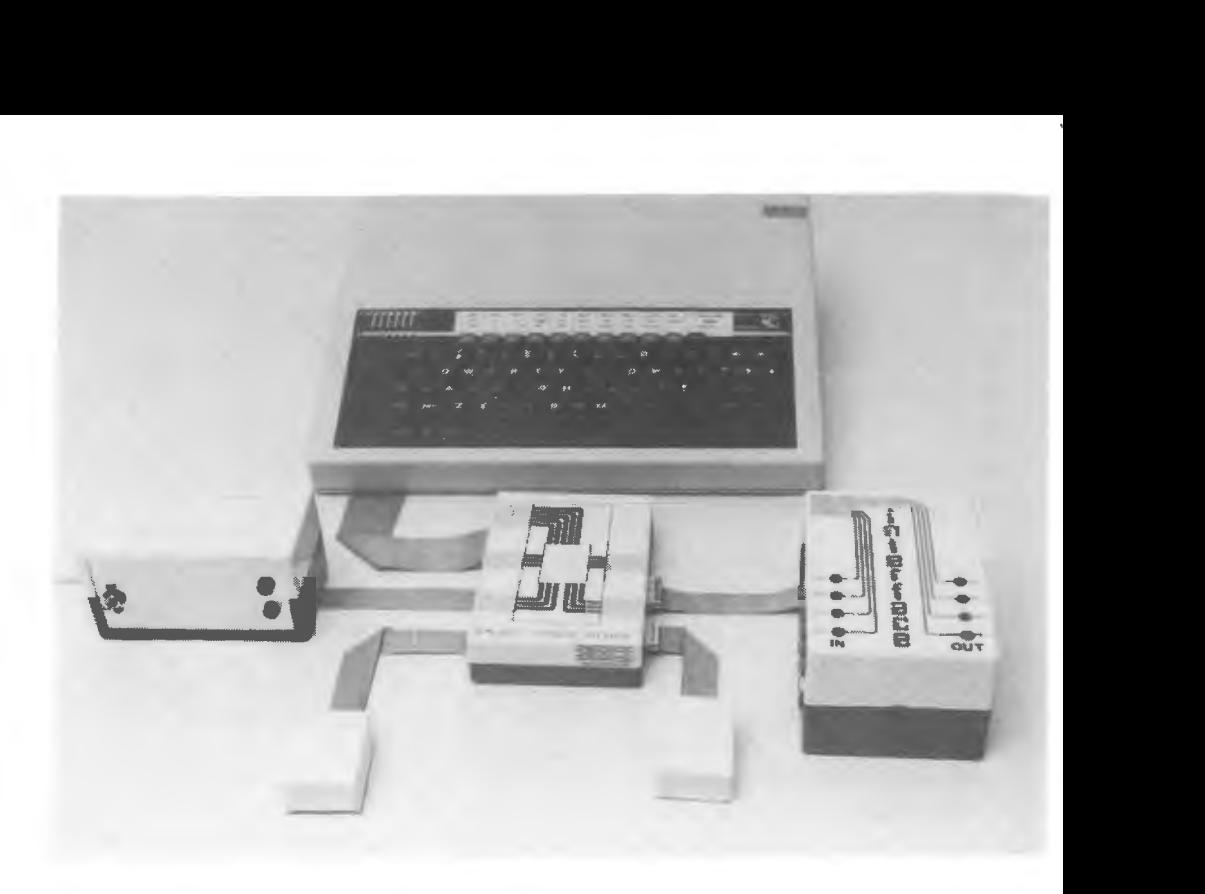

## **601/MUP MULTIPLE USER PORT DRIVER**

The MULTIPLE USER PORT DRIVER connects to the 1 MHz bus of the BBC micro and provides an additional four user-port sockets. Therefore up to five user-port devices can be connected to the micro at one time. The PORT SUPERVISOR software controls which user port is addressed so that the data entering the micro is correctly interpreted and data leaving the interface appears at the correct port.

Any user port device can be connected to the unit including digital interfaces, analogue to digital converters, digital to analogue converters or multiple keypads.

This unit will be utilised in the sixth form course THE PILOT CONTROLLER, and in the DATA GATHERING PACKAGE FOR SCIENTISTS, both to be released in January 1986.

# 801/AP **ANALOGUE PORT**

eSimple -1Volt to +1Volt analogue converter. 8-bit resolution eANALOGUE software procedures to use in BASIC programs

A simple analogue to digital converter for interfacing standard analogue temperature, pressure, light sensors. The software supplied contains a set of BASIC procedures for data gathering from the analogue port.

A set of compatible sensors.

- 802/P Analogue pressure sensor
- 803/T Analogue temperature sensor
- 804/L Analogue light sensor

This unit will be utilised in the sixth form course THE PILOT CONTROLLER, and in the DATA GATHERING PACKAGE FOR SCIENTISTS, both to be released in January 1986.

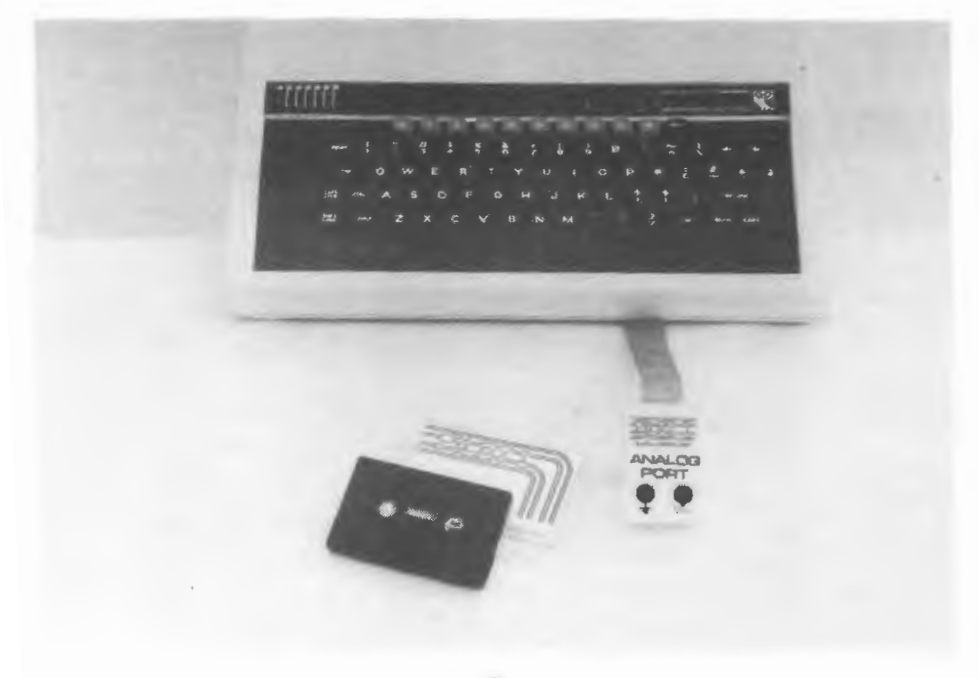

## **MODEL DRIVE LEADS**

Connect your LEGO® or fischer technic® model to the digital interface using the PILOT ONE drive leads.

**e** plugs into the output side of the digital interface

**e** terminal block accepts LEGO or fischer technic plugs

**e** power supply leads to interface or separate power supply

**e** PANIC switch to cut power to the model

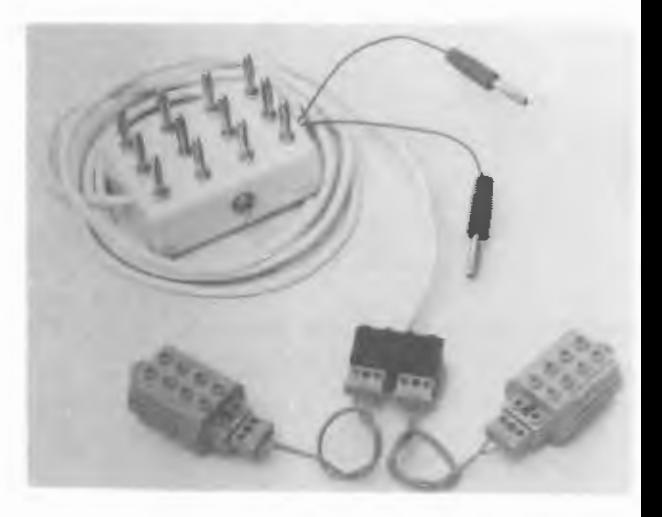

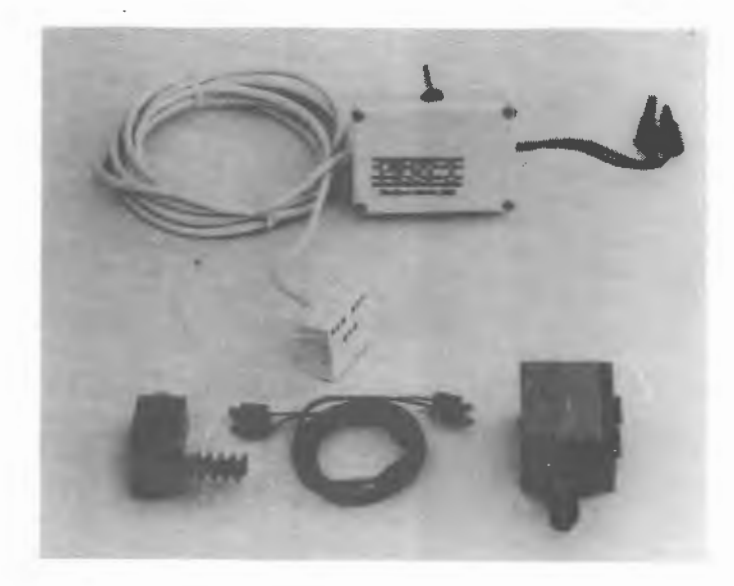

- 527/L20 Two-motor drive lead. Provides independent control of two motors in both directions
- 528/L30 Three-motor drive lead. Allows bi-directional control of three motors, one motor active at a time

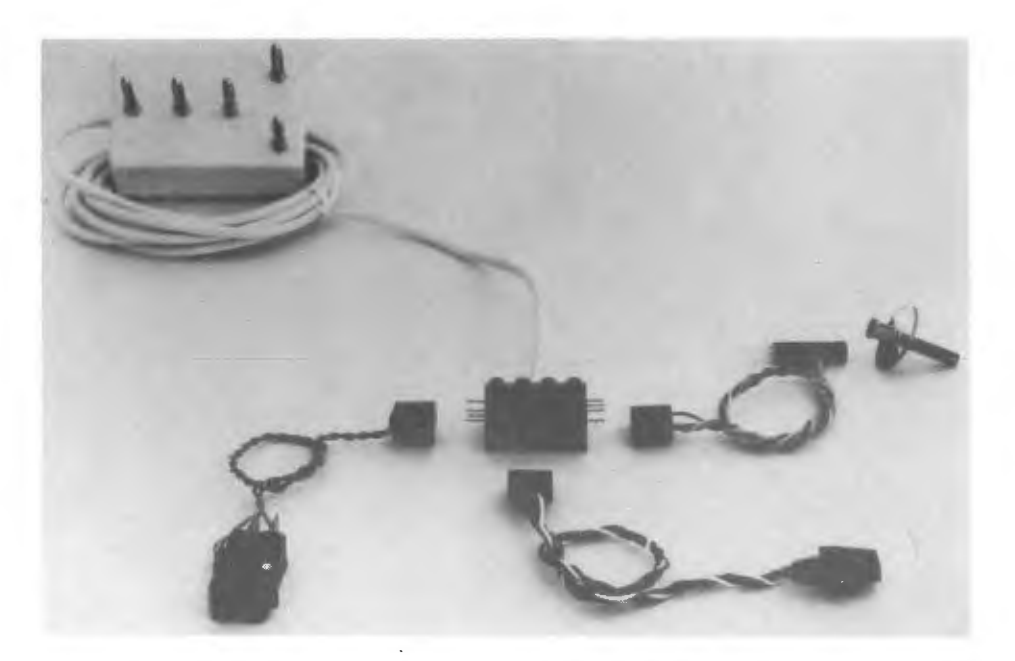

## **MOTOR SENSOR LEAD**

Sensors on a model are easily connected to the digital interface using

the model sensor lead (521/L31).

- $\bullet$  three sensor lines provided
- $\bullet$  power supply line for optical sensors
- **e** polarised 4-pin termination on building block

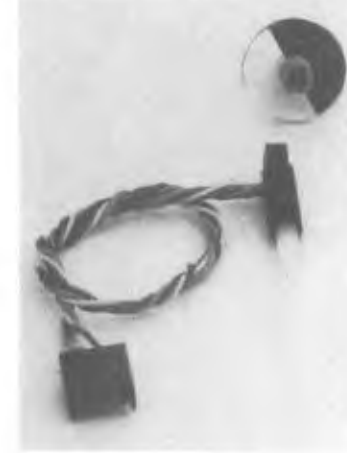

#### **539/L31 - Model Sensor Lead.**

Any combination of the following sensors can be used on the lead: SEN/2L microswitch for buggy bumper SEN/8L slotted optical sensor with disc for sensing axis rotation SEN/9L reflective optical switch for position SEN/6L magnetic switch for position sensing

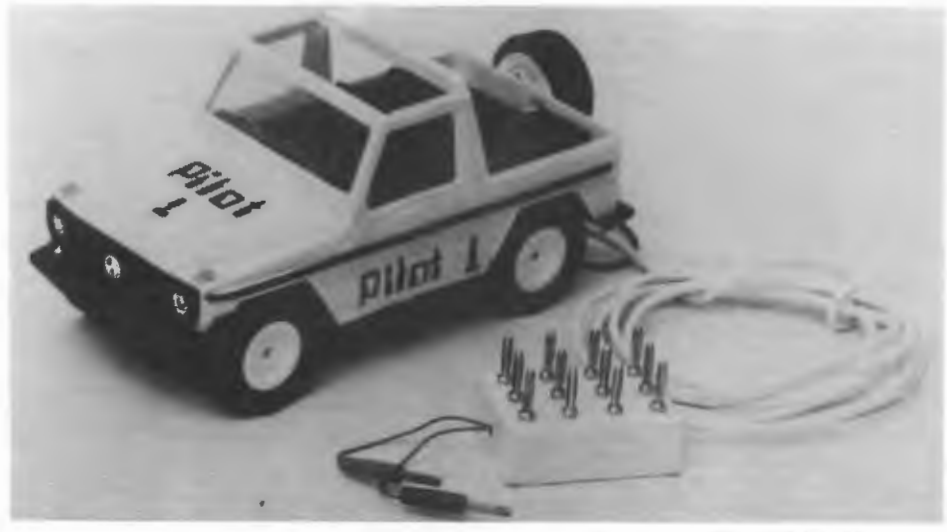

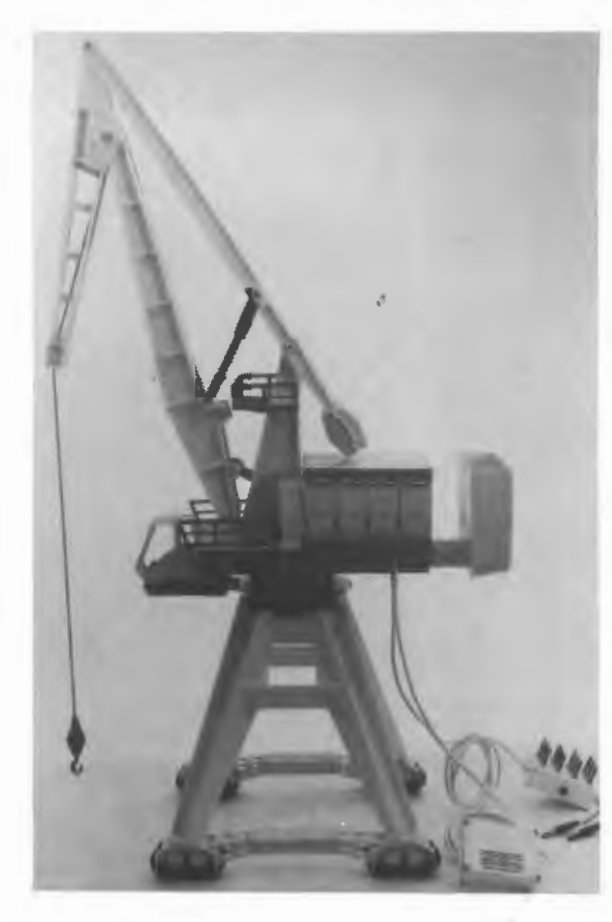

## **523/C CAR**

The first step in computer controlled motion, using a large robust model car which is simple and fun to use.

No external power supply is required for the car as the neat plug-in module allows power to be drawn from the interface power supply. Commands from the micro control both steering and forwards/reverse motion.

The "INMOTO" software is a menu-driven control package. A route of up to 20 steps can<br>be planned, stored and planned, stored executed in a user-friendly fashion.

## **524/N CRANE**

This model introduces the idea<br>of providing the precise of providing the precise<br>motion, utilising optical utilising positional feedback on each of the three motors.

The crane is simple and fun to use. It can be commanded to rotate, the jib can be extended, and the hook can be raised or lowered.<br>The software

The software provided<br>allows a sequence of sequence movements to be constructed on the screen, stored and executed.

## **STEPPER MOTORS**

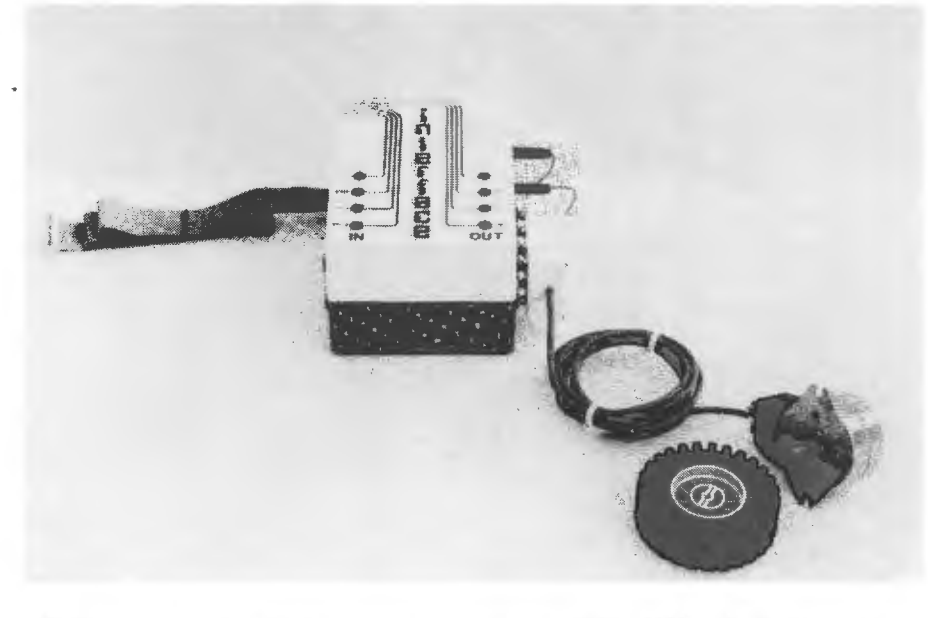

- **e** Stepper motor with connection to the PILOT ONE digital interface
- $\bullet$  7.5 degree per step, step rate 100 per second at  $\simeq$  2Ncm torque
- **e** STEPPER software procedures in BASIC to control the motor
- **e** Teaching package on the operation of the stepper motor

The stepper motor is controlled by pulse trains sent from the output lines of the digital interface. The direction and speed control is achieved using BASIC procedures, utilising an internal clock or initiated from pulses fed into the input line of the digital interface. The procedures are provided with a teaching package on the operation of the stepper motor with full screen graphic displays running in unison with the motor.

A second stepper motor can be added to make a turtle-like vehicle. The second motor is supplied with a connection block that "piggy backs" onto the output side of the interface. A pair of wheels are supplied with instructions for building a turtle.

- 543/S Stepper motor (connection for digital interface) STEPPER software
- 544/S2 Second stepper motor for connection to digital interface, 2 wheels
- 545/1035 7.5 degree stepper motor (spare motor, no connectors)

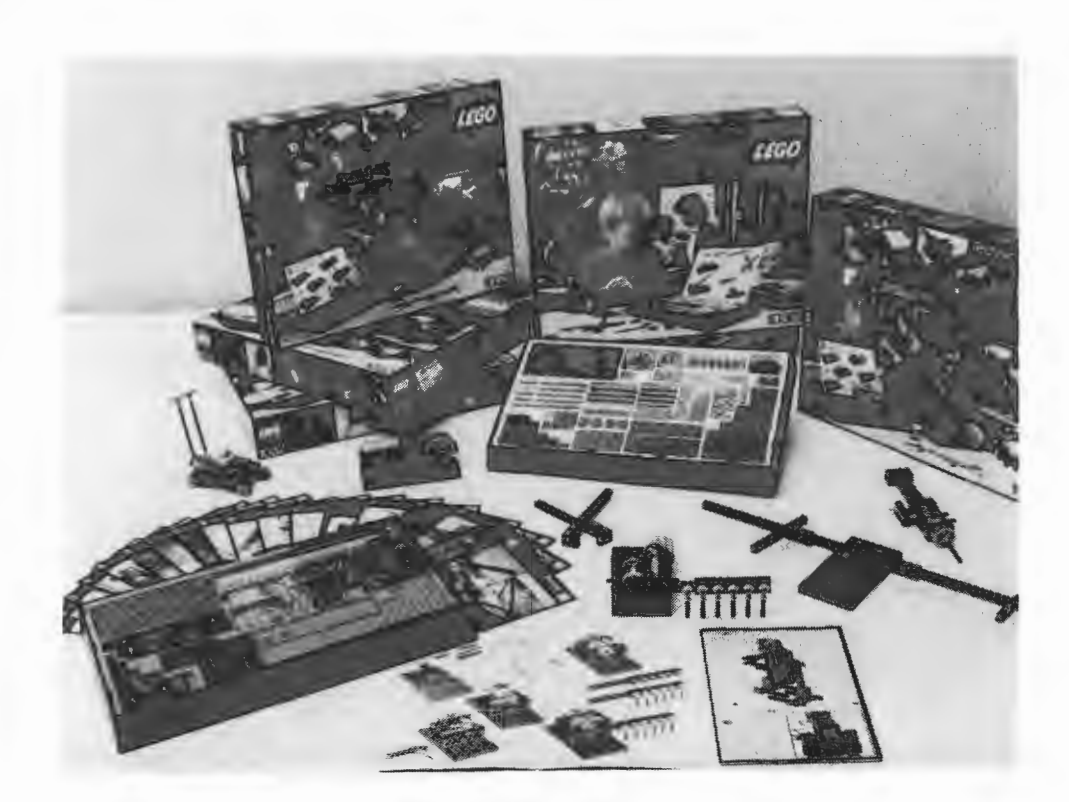

# **LEGO® TECHNIC Sets**

LEGO TECHNIC is an ideal building material for younger pupils. The sets are carefully designed to provide the maximum flexibility and the activity cards enable pupils to quickly grasp the technical principles.

The models driven with motors from the TECHNIC kit can then be easily interfaced to the micro using the PILOT ONE drive leads.

Sensors placed on the models can provide feedback to the micro utilising the PILOT ONE sensor lead.

U1030 LEGO TECHNIC I

179 elements in a sturdy storage box. 20 activity cards.

U1031 Extra Activity Cards for TECHNIC I.

U1032 LEGO TECHNIC II

278 elements including a 4.5V motor. 20 activity cards.

U1033 Extra Activity Cards for TECHNIC II.

U1034 LEGO Teacher's Set to TECHNIC I and II.

1516 replacement pieces including two motors. Teacher's guide to activity cards.

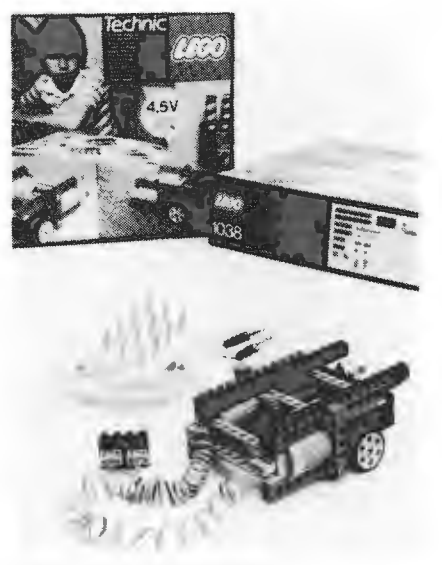

# **LEGO BUGGY**

LEGO buggy with drive lead

#### U1038 LEGO BUGGY

A supper two motor buggy with worm drive to wheels. Easy to build, yet precise control can be achieved by using the gears aprovided. Easily connected to the micro using the PILOT ONE drive lead and sensor lead.

#### 551/LB MICRO BUGGY KIT

A LEGO buggy (U1038) with drive lead and sensor lead. Two optical sensors and discs to provide feedback to the micro. A third sensor can be connected to the lead for white line following, bumper switching, or position switching.

LEGO buggy with optical sensors fitted to sensor lead

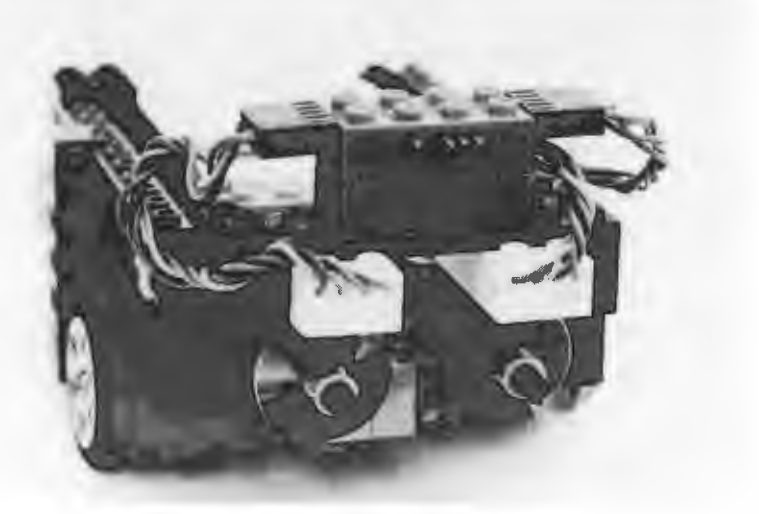

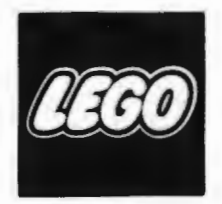

## **RAILWAYS**

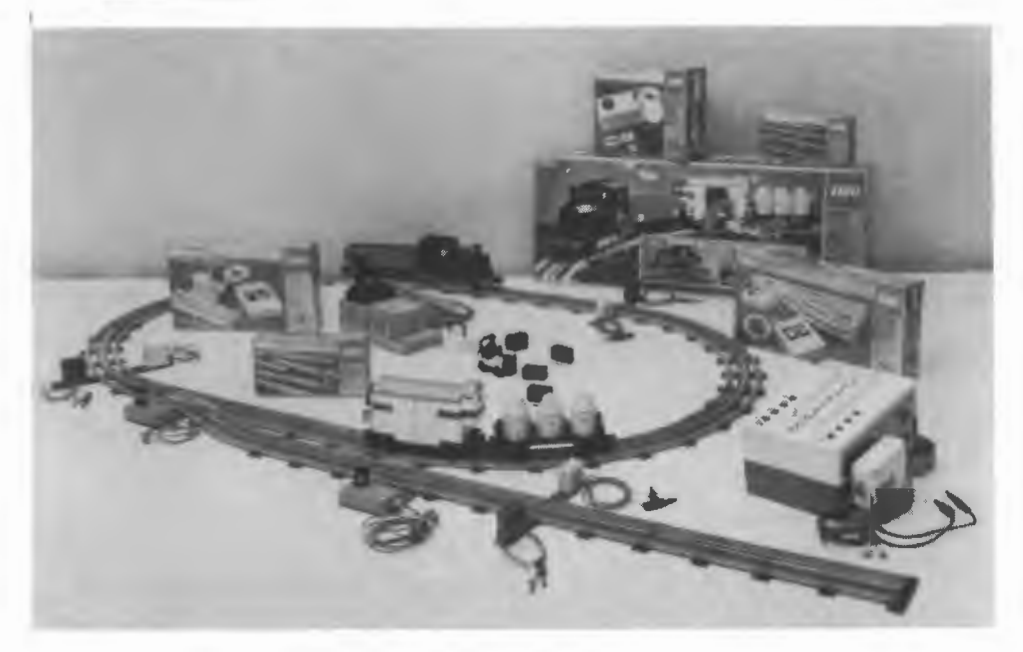

#### 525/LR Computer controlled electric railway kit

- for use with the digital interface IN/521/E
- **e** an oval of track with siding
- **e** motorised point and decoupling unit
- **e** 12Volt train power supply
- **e** 3 light beam kits for positional feedback
- **e** railway drive connector for interface
- **e** railway software to perform shunting operations

The LEGO railway kit provides a simple way of illustrating positional feedback. Optical sensors arranged around the track provide the micro with data about the position of the train. By controlling the motorised points and decoupling rails the train can be set to perform a whole range of shunting operations.

"NOTE: A separate 12Volt power supply is required to drive the point motors. They will not operate on the power supply in the digital interface.

#### 526/LRS LEGO railway shuttle kit

LEGO railway loco and two light beam kits to illustrate positional feedback

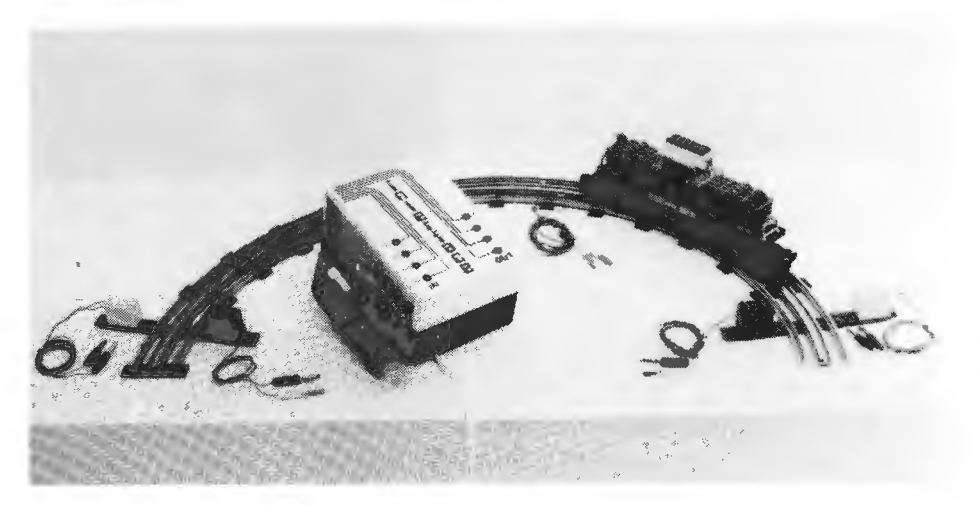

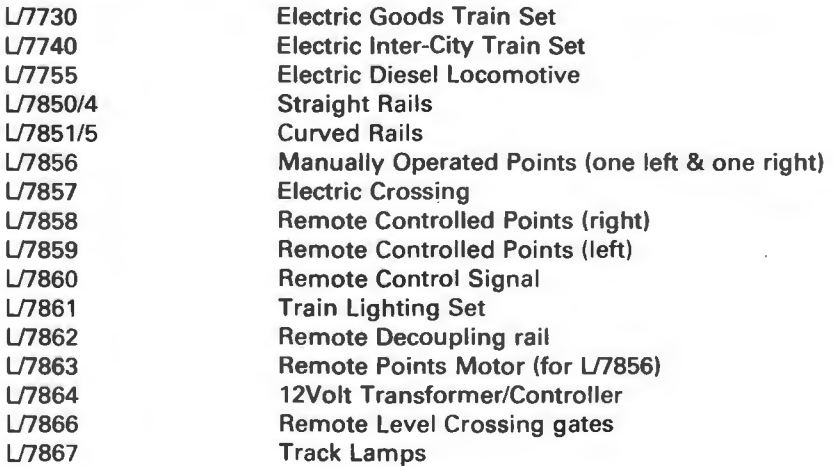

The fischertechnic range of building materials are ideal for older pupils where more advanced models are required. The extensive range of gears and electrical elements can be used to build anything from a model factory production line to a robot arm. The motors can be controlleld using the PILOT ONE digital interface, plugging directly into the model output leads. Sensors from the model sensor range can be added to provide feedback to the micro.

The basic sets  $ut-1$ ,  $ut-2$ , provide blocks and gears for simple motor-driven models.

Cranes, bridges and curved structures can be created using ut-S statics kit.

A range of switches and lamp units are provided in the electrical kits ut-3 and  $ut - 3/1.$ 

A full range of sensors and control electronics is supplied in  $ut-4$  and  $ut-4$ 1.

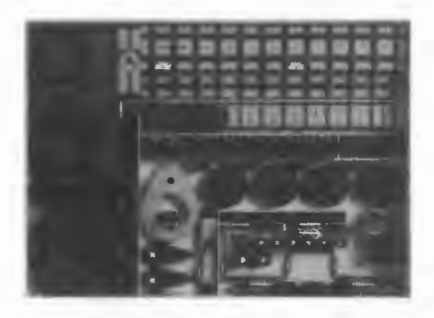

**FT701/u-t 1 Basic set** 

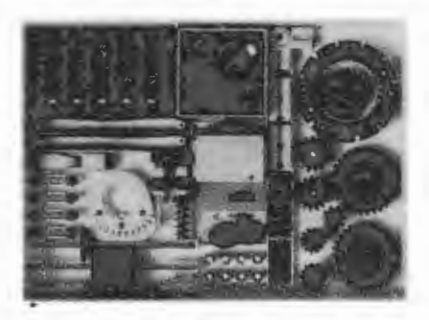

**FT702/u-t 2 Motor and gears** 

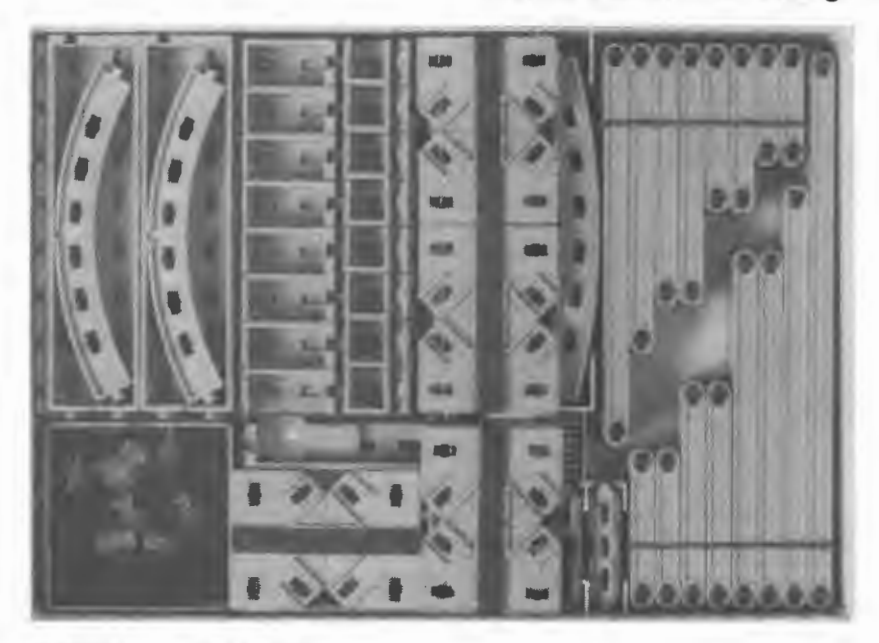

**FT703/ u-t S Statics** 

# *FISCHERTECHNIK*

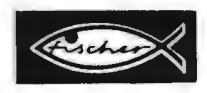

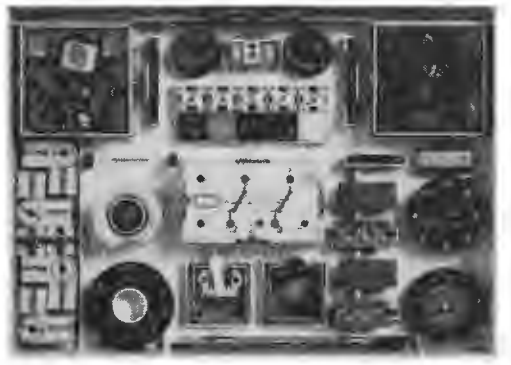

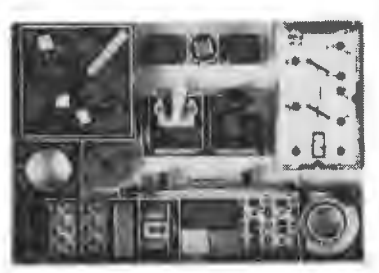

**FT711/u-t3/1** 

**FT710/u-t3** 

2 instructional building kits on the subject "Switching and Controlling"

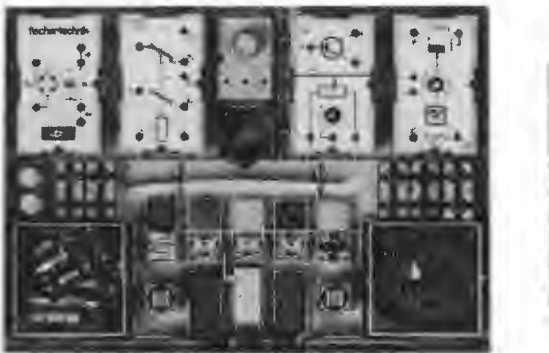

**FT712/u-t4** 

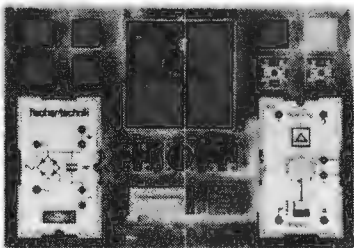

**FT713/u-t4/1** 

2 instructional building kits on the subject "Control and Regulate" (Electronics)

### **MODEL KITS**

The following model kits do not contain motors. Motors are available as separate items (see the fischertechnic spares list on last page).

FT/706/30480 Turret crane with three axes of movement. FT/707/30481 Multipurpose vehicle with steering. FT/708/30474 Crane with telescopic arm, 3 axes of movement. FT/709/30479 Gantry crane.

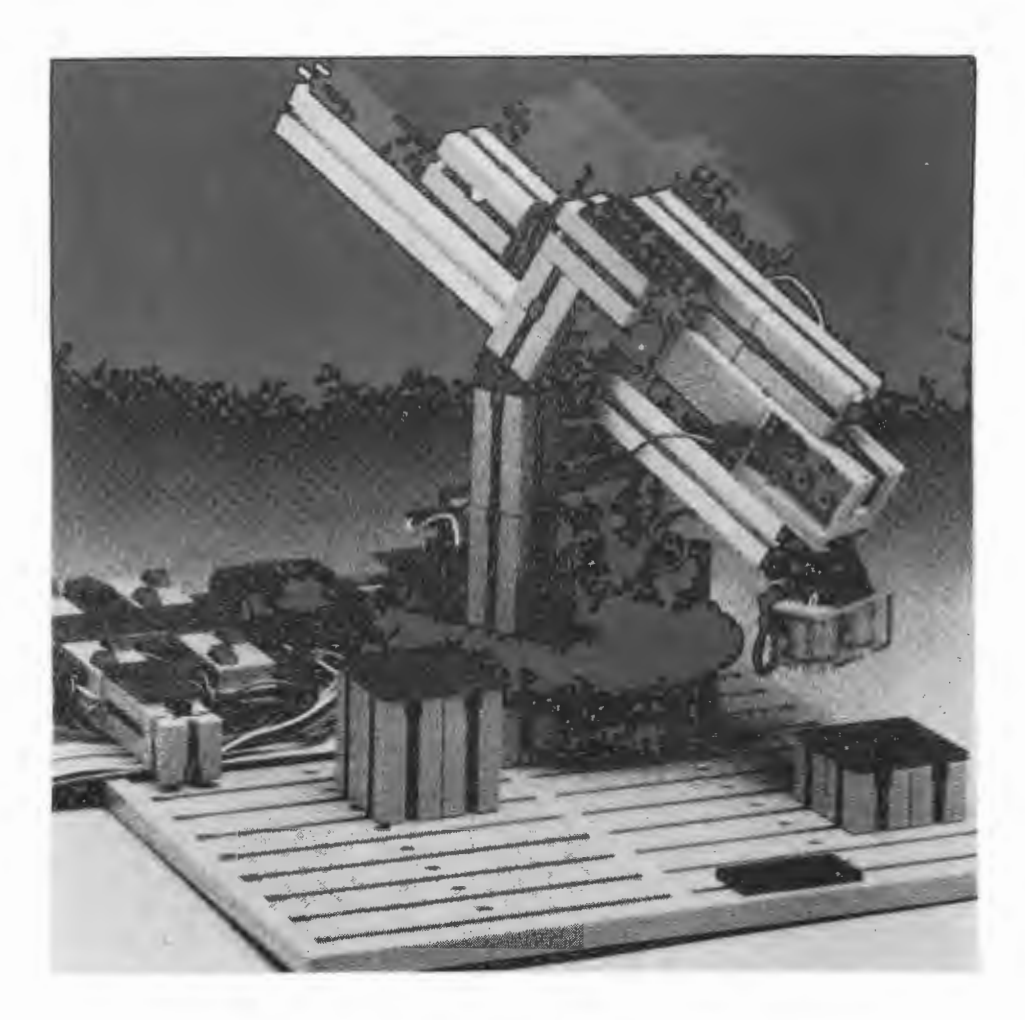

Fischertechnic Computing Kit **FT/710/COM** 

The versatile computing kit can be used to construct several different models utilising the 2 d.c. motors, 2 potentiometers, switches and the magnet supplied in the kit. Motors and switches can be connected to<br>the micro via the PILOT ONE digital interface. Feedback micro via the PILOT ONE digital interface. Feedback potentiometers can be interfaced using the joystick port or the PILOT ONE analogue to digital converter.

Typical models include:-

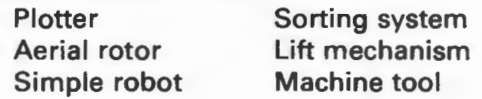

## 530/R1 **SINGLE MAINS RELAY UNIT**

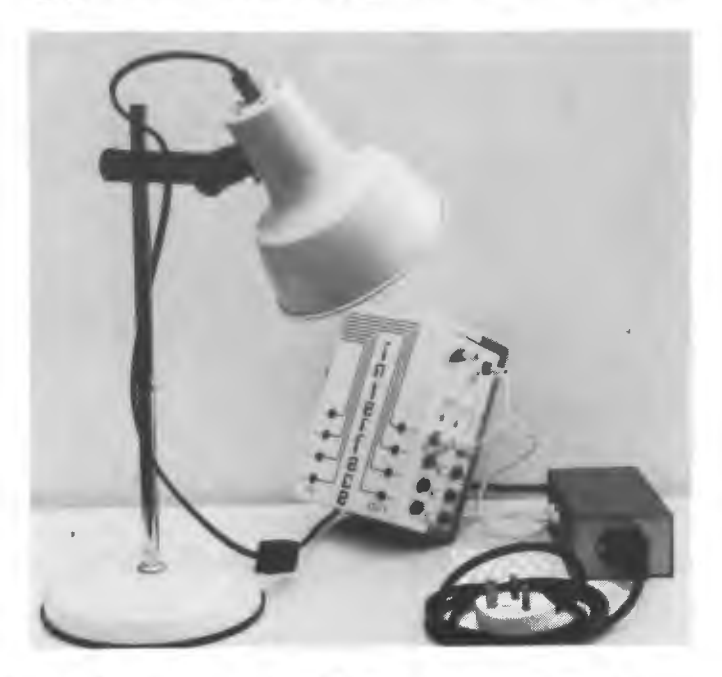

This unit contains a relay suitable for switching mains current up to 5Amps. The relay is activated by a 5V power supply optically isolated from the unit. The device can be driven directly from the PILOT ONE digital interface. The unit is supplied with a Euro socket outlet and lead.

530/R1 531/R4 Single mains relay unit (5 Amp contacts). input and output lead Four individual mains relay units (total rating 5Amps), input and 4 output leads

533/L

## **REMOTE 3 KEY PAD**

This 3 key unit plugs into the joystick port and can be used to activate the menu driven programs. The unit has a 5 metre lead and allows demonstrations remote from the keyboard or class participation during demonstrations. The JOYKEYS software allows simple adaptation of all software operated on a limited keyboard.

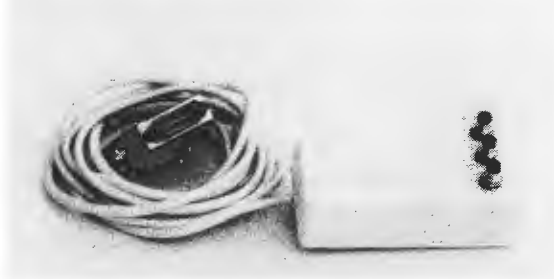

## **ALFRED from ROBOT CITY TECHNOLOGY**

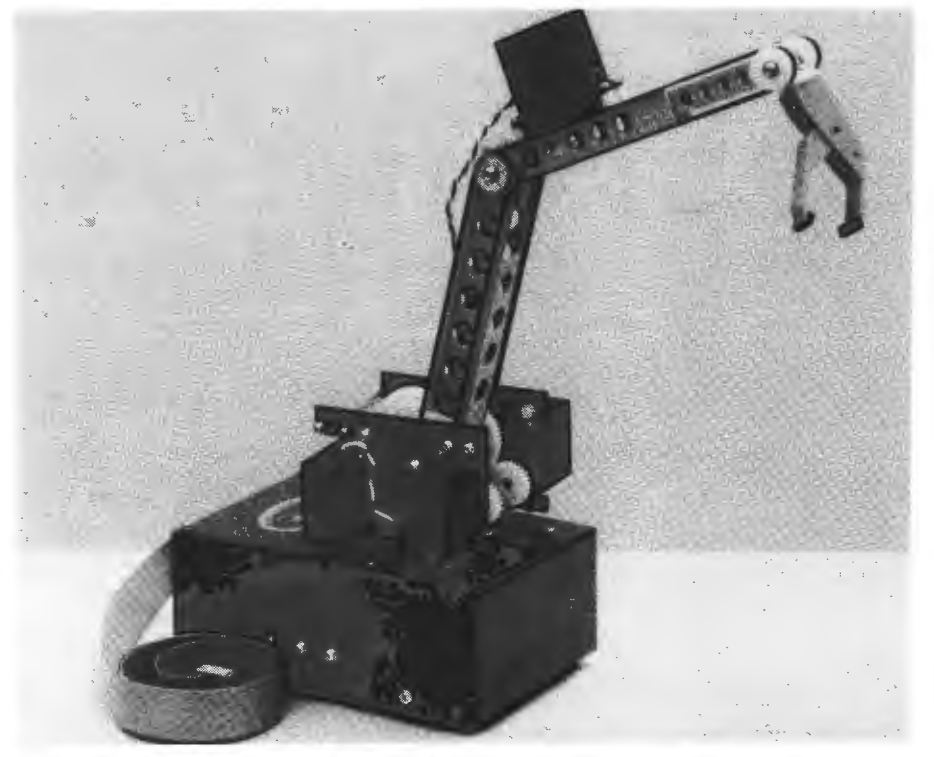

ALFRED is a 6-axis robot arm driven by servo motors. The arm will rotate and lift on both sections. The gripper can rotate on the wrist in two dimensions, open and close. The feedback on each axis allows for 256 positions to be set for each of the six movements. The arm has its own interface that plugs directly into the user port. The unit comes complete with PILOT ONE menu-driven software that allows:-

- **•** real time micro keyboard drive
- **e** sequence drive to fixed points
- $\bullet$  emulator drive and sequence construction

Emulator and remote keypad available as extras.

- 401/A ALFRED robot kit and PILOT ONE software package
- 402/S PILOT ONE software package for ALFRED
- 403/E Emulator for ALFRED
- 404/K 12 keypad for remote ALFRED control

Alternatively the servo drive board can be used to interface up to 8 servos. The drive board and servo units are available as spare items.

- 410/1 8-servo-drive interface board for user port
- 411/PS Power supply for above
- 412/S Servo with termination for servo interface board

## **TEACH ROBOT from REMCON**

- **D.C.** motor drive and optical feedback
- **e** BASIC procedures available
- **e** BASIL routines available
- $\bullet$  Individual piston activators available

This 6-axis robot arm uses d.c. motors driving piston actuators with digital feedback provided by optical sensors. The arm is very robust and can be controlled from the special interface supplied or the PILOT ONE digital interface (IN/521/E) and the multiple input and output units. The arm is available with software in BASIC as a supplement to the PILOT IN CONTROL course. Alternatively, the arm can be operated using BASIL routines.

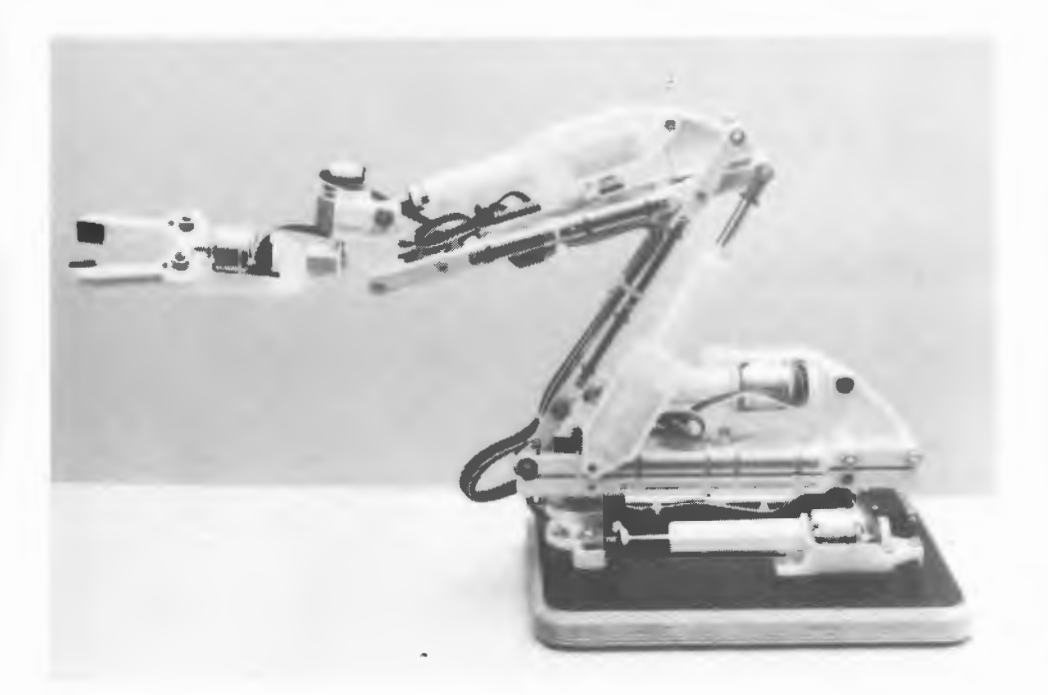

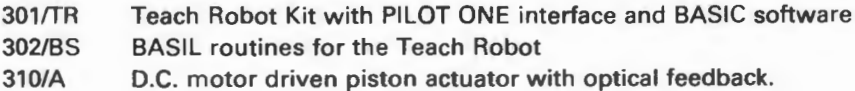

# **LEGO" TECHNIC SPARES**

U1100 2 Connector Leads, 750 and 100mm U1 122 **1** Large and 2 Small Hinges U1 123 3 Ball and Socket Couplings, 1 Articulated Joint U1 120 Digger Bucket Assembly U1125 Crane Grab Assembly U1 132 4 Tilting Bearings U1133 4 Hinges U1 175 Technic 4.5Volt Motor  $L/1217$  20 Technic Beams and Plates - Yellow U1218 20 Technic Beams and Plates - Blue U1219 20 Technic Beams and Plates - Red  $L/1220$  20 Technic Beams and Plates - Black  $L/1221$  8 Technic Beams 12 & 16 Stud - Yellow U1222 8 Technic Beams 12 & 16 Stud - Blue  $L/1223$  8 Technic Beams 12 & 16 Stud - Black  $L/1224$  8 Technic Beams 12 & 16 Stud - Red U1226 6 Technic Wheels U1229 70 Technic Chain Links U1230 54 Technic Chain Tracks U1231 2 Technic Wheels & Tyres (large 82mm dia) U1232 Technic Bushes, Piston Rods, Toggle Joints U1234 34 Technic Axles U1235 Gear Wheels, Steering, Crown and Drive Wheel U1236 2 Technic Wheels and Tyres (medium 62mm dia)

## **fischertechnik. SPARES**

FT/711/ 30185 6V motor FT/712/ 30187 6V mini motor FT/713/ 30280 Grey building blocks FT/714/ 30282 Red building blocks FT/715/ 30283 Base plates and driver's cab FT/716<sup>2</sup> 30284 Chains FT/717/ 30285 Wheels and Springs FT/718/ 30287 Statics parts FT/719/ 30288 Lamps and cables FT/720/ 30289 Winch FT/721/ 30290 Revolving mount FT/722/ 30291 Hydraulic cylinder FT/723/ 30292 Figures and Seats FT/724/ 30384 Base plate 500-0 FT/725/ 30381 Base plate 1000-0

PILOT ONE LIMITED reserves the right to change any product description and accepts no responsibility for any errors or omissions in this manual.

 $\epsilon_{\rm{max}}$  and  $\epsilon_{\rm{max}}$ 

**Pilot One Ltd.**  22 Campbell Road Bedford MK40 300 Tel.: (0234) 327688